# **PROGRAM STUDI MANAJEMEN INFORMATIKA RANCANG BANGUN APLIKASI HISTORICAL MAINTENANCE KENDARAAN PADA PO. ANUGERAH WISATA**

# **RAYENDRA MEYDIKA PUTRA**

**15145004P**

Tugas Akhir diajukan sebagai syarat memperoleh gelar Ahli Madya Program Studi Manajemen Informatika

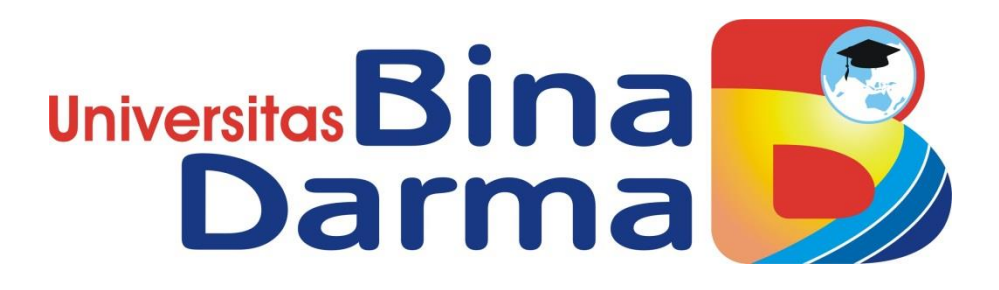

**PROGRAM STUDI MANAJEMEN INFORMATIKA PROGRAM VOKASI DIPLOMA III UNIVERSITAS BINADARMA PALEMBANG 2019**

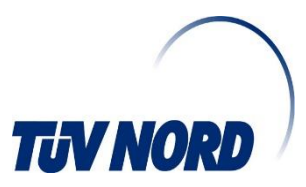

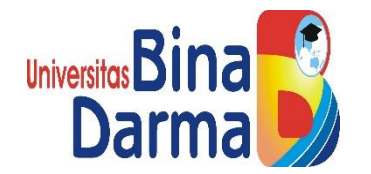

### **RANCANG BANGUN APLIKASI** *HISTORICAL MAINTENANCE*  **KENDARAAN PADA PO. ANUGRAH WISATA**

# **RAYENDRA MEYDIKA PUTRA 15145004P**

Tugas Akhir diajukan sebagai syarat memperoleh gelar Ahli Madya Program Studi Manajemen Informatika

# **PROGRAM STUDI MANAJEMEN INFORMATIKA PROGRAM VOKASI DIPLOMA III UNIVERSITAS BINADARMA PALEMBANG 2019**

### **HALAMAN PENGESAHAN**

# RANCANG BANGUN APLIKASI HISTORICAL MAINTENANCE KENDARAAN PADA PO. ANUGRAH **WISATA**

#### RAYENDRA MEYDIKA PUTRA 15145004P

Telah diterima sebagai salah satu syarat untuk mengikuti ujian komprehensif pada Program Studi Manajemen Informatika

> Februari 2019 Palembang, Program Studi Manajemen Informatika Fakultas Vokasi Diploma III Universitas Bina Darma Dekan,

Pembimbing Utama,

Marlindawati, M.M., M.Kom.

Pembimbing Pendamping,

Ade Putra, M.Kom.

Universite Fakultas \

Rabin İbnu Zainal, S.E, M. Sc, Ph.D,.

# **HALAMAN PERSETUJAN**

Tugas Akhir ini Berjudul "RANCANG BANGUN APLIKASI HISTORICAL MAINTENANCE KENDARAAN PADA PO. ANUGERAH WISATA", Oleh "RAYENDRA MEYDIKA PUTRA" telah dipertahankan didepan komisi penguji pada hari Saptu tanggal 31 Agustus 2019

**Komisi Penguji** 

1.Marlindawati.M.M, M.Kom.

Pembimbing I

2. Ade Putra, M.Kom

Pembimbing II

Penguji 1

3.Zanial Mazalisa, MM., M.Kom.

Univers

akulta

Mengetahui,

Program Studi Manajemen Informatika

Kom, M.M)

**Program Vokasi** 

(Vivi Sahfirri, S

**Universitas Bina Darma** 

Ketua Program Studi,

## **SURAT PERNYATAAN**

Saya yang bertanda tangan dibawah ini:

Nama : RAYENDRA MEYDIKA PUTRA **NIM** : 15145004P

dengan ini menyatakan bahwa:

- 1. Karya tulis Saya (Tugas Akhir) ini adalah asli dan belum pernah diajukan untuk mendapatkan gelar akademik (Ahli Madya) di Universitas Bina Darma atau perguruan tinggi lain;
- 2. karya tulis ini murni gagasan, rumusan dan penelitian Saya sendiri dengan arahan tim pembimbing;
- 3. di dalam karya tulis ini tidak terdapat karya atau pendapat yang telah ditulis atau dipublikasikan orang lain, kecuali secara tertulis dengan jelas dikutip dengan mencatumkan nama pengarang dan memasukkan ke dalam daftar rujukan:
- 4. Saya bersedia tugas akhir yang saya hasilkan dicek keasliannya menggunakan plagiarism checker serta diunggah ke internet, sehingga dapat diakses publik secara daring;
- 5. Surat pernyataan ini Saya tulis dengan sungguh-sungguh dan apabila terbukti melakukan penyimpangan atau ketidakbenaran dalam pernyataan ini, maka Saya bersedia menerima sanksi sesuai dengan peraturan dan perundang-undangan yang berlaku.

Demikian surat pernyatan ini Saya buat agar dapat dipergunakan sebagaimana mestinya.

Palembang, Februari2019 t pernyataan, **TERAI** 6AFF92903 257  $\Omega$ RAYENDRA MEYDIKA PUTRA NIM: 15145004P

#### **KATA PENGANTAR**

Alhamdullillah, Puji dan syukur penulis ucapkan kehadirat Allah SWT karena atas berkat rahmat dan karunia-Nya juga penulis dapat menyelesaikan Tugas Akhir iniyang berjudul **"Rancang Bangun Aplikasi** *Historical Maintenance* **Kendaraan pada PO. Anugrah Wisata"**sebagai salah satu syarat untuk menyelesaikan pendidikan diploma III dengan jurusan Manajemen Informatika pada Universitas Bina Darma Palembang.

Pada kesempatan ini, penulis ingin mengucapkan rasa terima kasih yang tulus dan sedalam-dalamnya kepada semua pihak yang telah memberikan kebijakan, pengertian, bimbingan, dorongan, waktu, pengarahan dan pemikiran dalam penulisan Tugas Akhir ini terutama kepada:

- 1. Bapak Prof. Ir. H. Bochari Rachman, M.Sc. Selaku Rektor Universitas Bina Darma Palembang.
- 2. Bapak Muhammad Izman Herdiansyah, S.T, M.M, Ph.D. Selaku Dekan Fakultas Ilmu Komputer.
- 3. Bapak Dr. Ir. H. Achmad Syarifudin, M.Sc. Selaku Direktur Program Vokasi Diploma III.
- 4. IbuVivi Sahvitri, S.Kom., M.M,. Selaku Ketua Program Studi Manajemen Informatika.
- 5. IbuMarlindawati, M.M.,M.Kom. Selaku pembimbing I yang telah bersedia untuk meluangkan waktu dan memberikan bimbingan, petunjuk, pengarahan, dan bantuan dalam penyusunan Tugas Akhir ini.
- 6. Bapak Ade Putra, M.Kom. Selaku pembimbing II yang telah bersedia untuk meluangkan waktu dan memberikan bimbingan, petunjuk, pengarahan, dan bantuan dalam penyusunan Tugas Akhir ini.
- 7. Bapak dan Ibu Dosen, Staff dan karyawan Universitas Bina Darma Palembang.
- 8. Keluarga besar yang sangat aku sayangi, yang telah memberikan dorongan moril maupun materil bagi penulis selama mengikuti kuliah dan menyelesaikan TugasAkhir ini.
- 9. Kedua Orang tuaKu (Papa & Mamah) yang selalu mendoakan,menyemangatiku dan memberikan dukungan penuh untuk menyelesaikan laporan ini, terima kasih.
- 10. Teman-teman seperjuangan yang selalu menyemangatiKu.

Semoga amal baik kita semua mendapat balasan yang setimpal dari Allah SWT, Amin Ya Robbal A'lamin. Akhir kata penulis mengucapkan sekian dan terima kasih.

> Palembang, Februari2019 Penulis

#### RAYENDRA MEYDIKA PUTRA

#### **ABSTRAK**

Proses *maintenance* yang dilakukan PO. Anugrah Wisata untuk kendaraan bus hanya sebatas *corrective maintenance* yaitu penggantian komponen jika terjadi keausan atau kerusakan. Hal ini menyebabkan bus sering mengalami kerusakan mendadak dikarenakan jadwal *maintenance*/perawatan bus tidak dilakukan secara berkala. Permasalahan lainnya, proses rekap data *maintenance* yang masih dilakukan secara manual yaitu dengan cara melakukan pencatatan di buku besar sehingga rentan terjadinya kesalahan yang disebabkan *human error* akibat banyaknya data yang dimasukkan. Selain itu, untuk mendapatkan informasi mengenai jadwal *maintenance*/perawatan bus membutuhkan waktu yang cukup lama. Oleh sebab itu, dibutuhkan aplikasi pengolahan data *historical maintenance* kendaraan yang bertujuan untuk memperlancar operasional kerja bus. Melihat dari kondisi dan permasalahan diatas, maka penulis ingin melakukan penelitian yang diangkat dengan judul**"Rancang Bangun Aplikasi** *Historical Maintenance*  **Kendaraan pada PO. Anugrah Wisata"**.

Kata Kunci : maintenance, historicalmaintenance, po. Anugrah wisata.

## **DAFTAR ISI**

#### Halaman

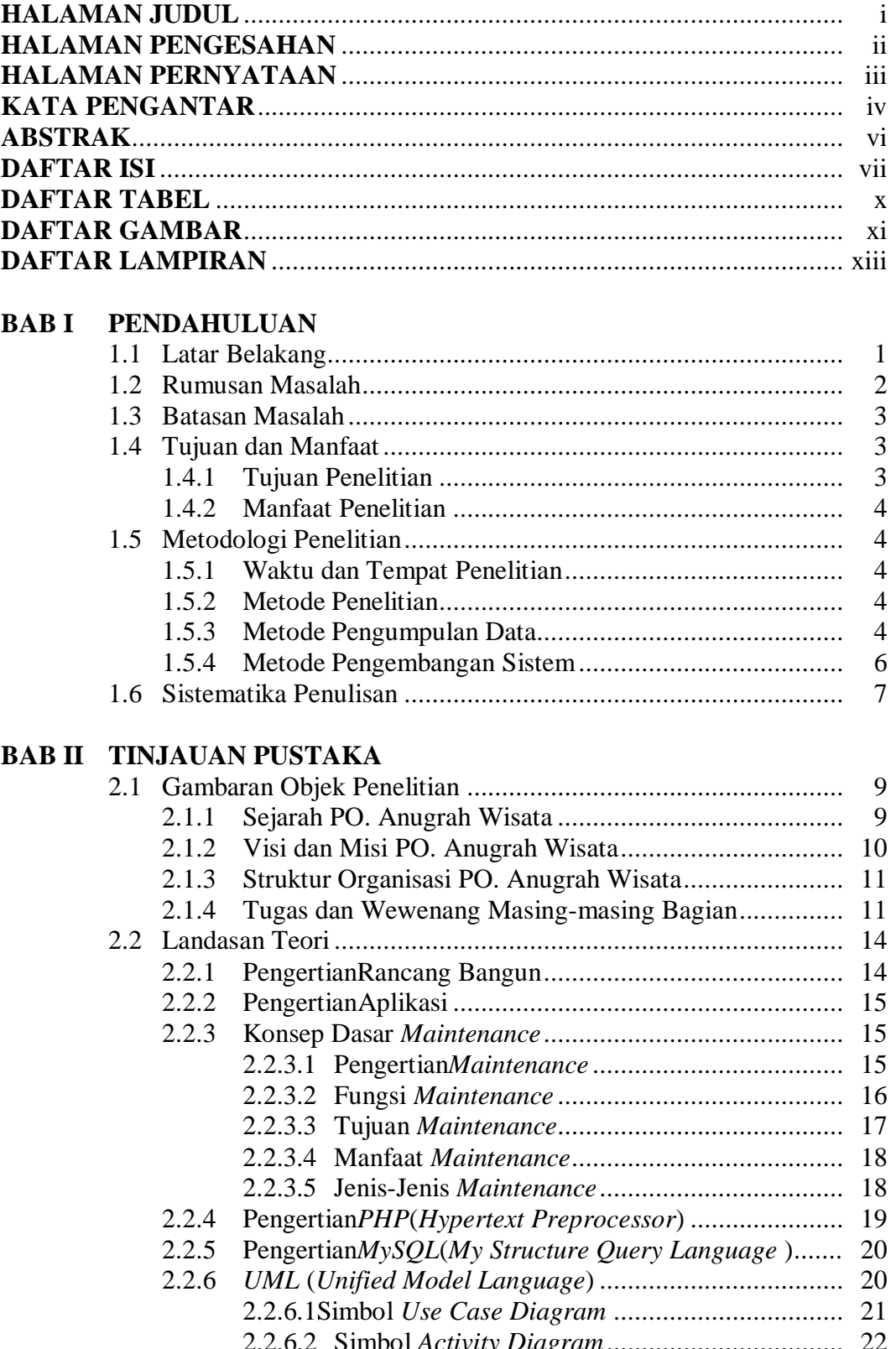

### **BAB III ANALISA DAN PERANCANGAN**

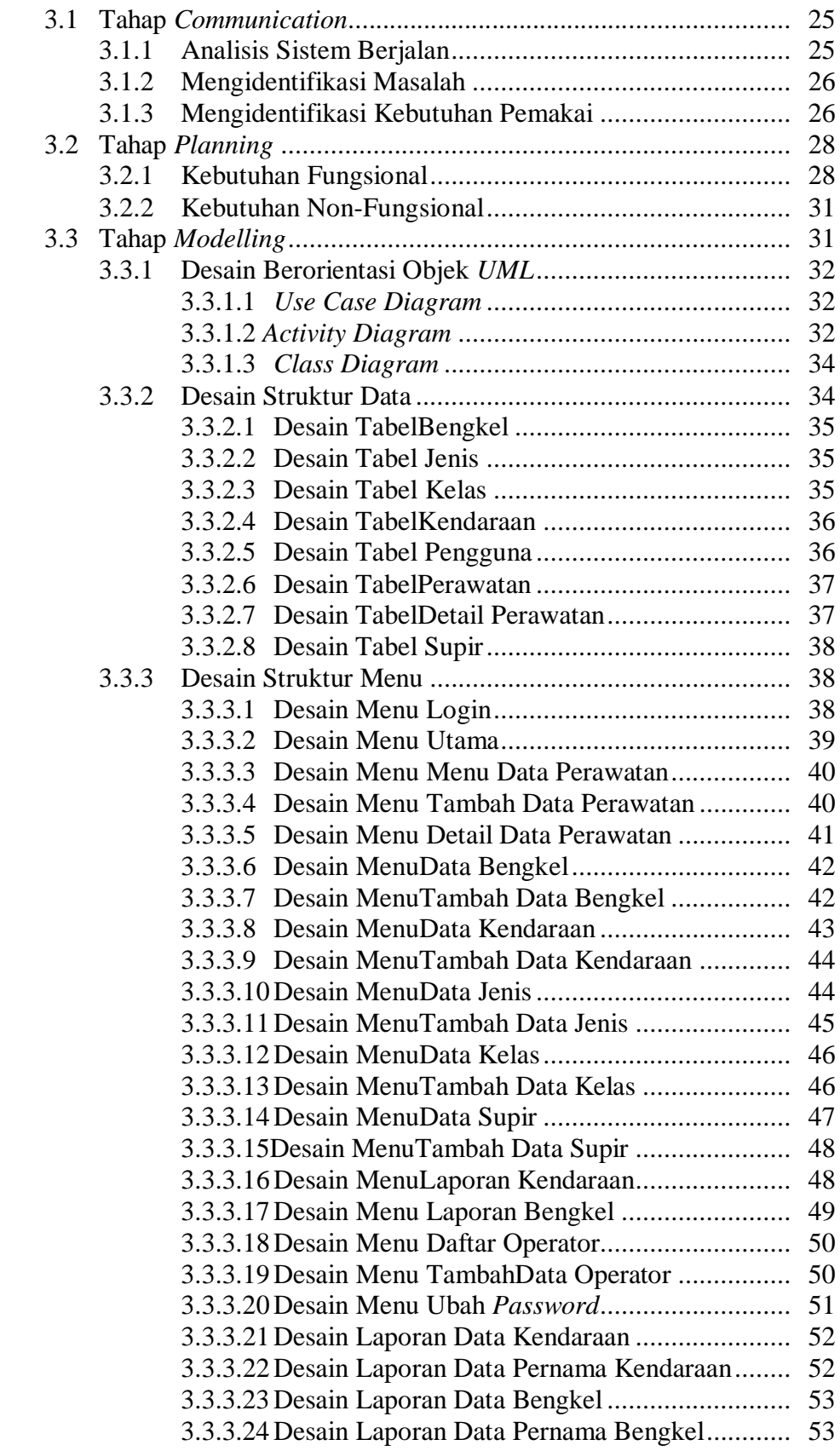

#### **BAB IV HASIL DAN PEMBAHASAN**

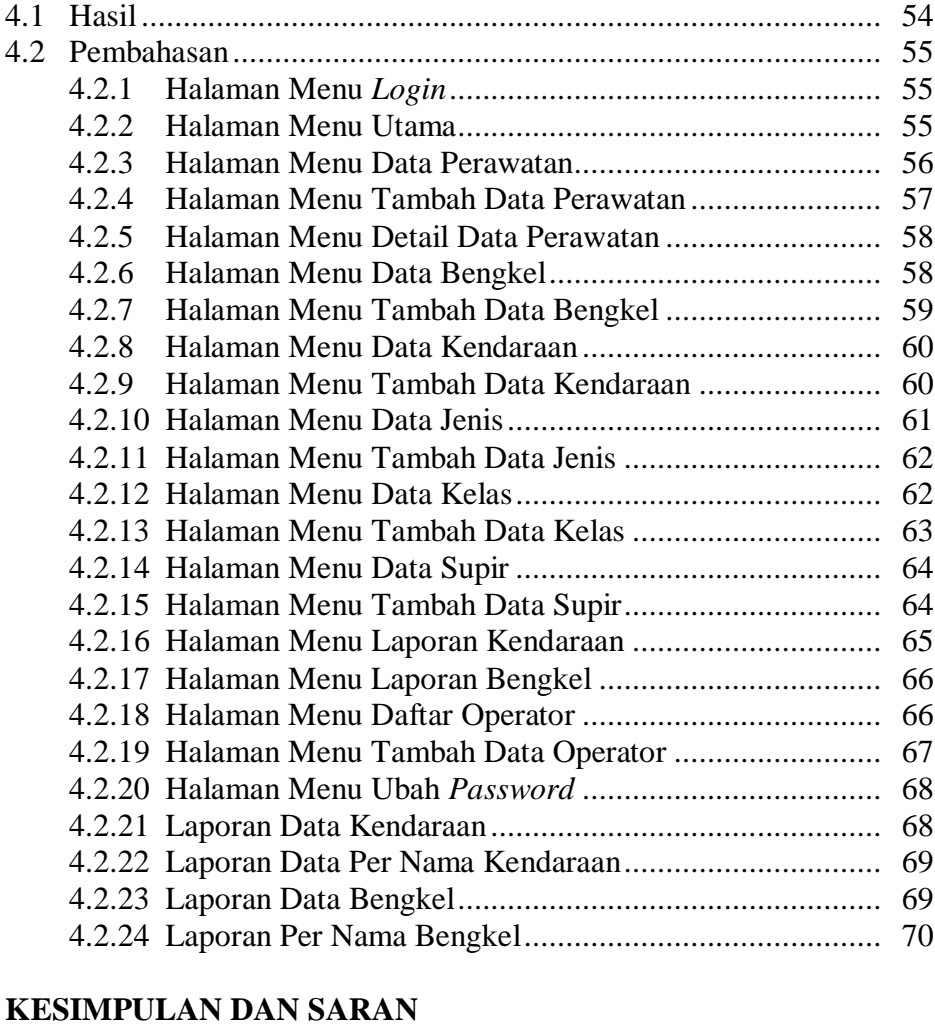

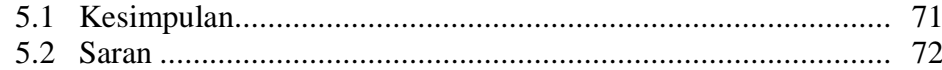

### **DAFTAR PUSTAKA LAMPIRAN**

**BAB V** 

# **DAFTAR TABEL**

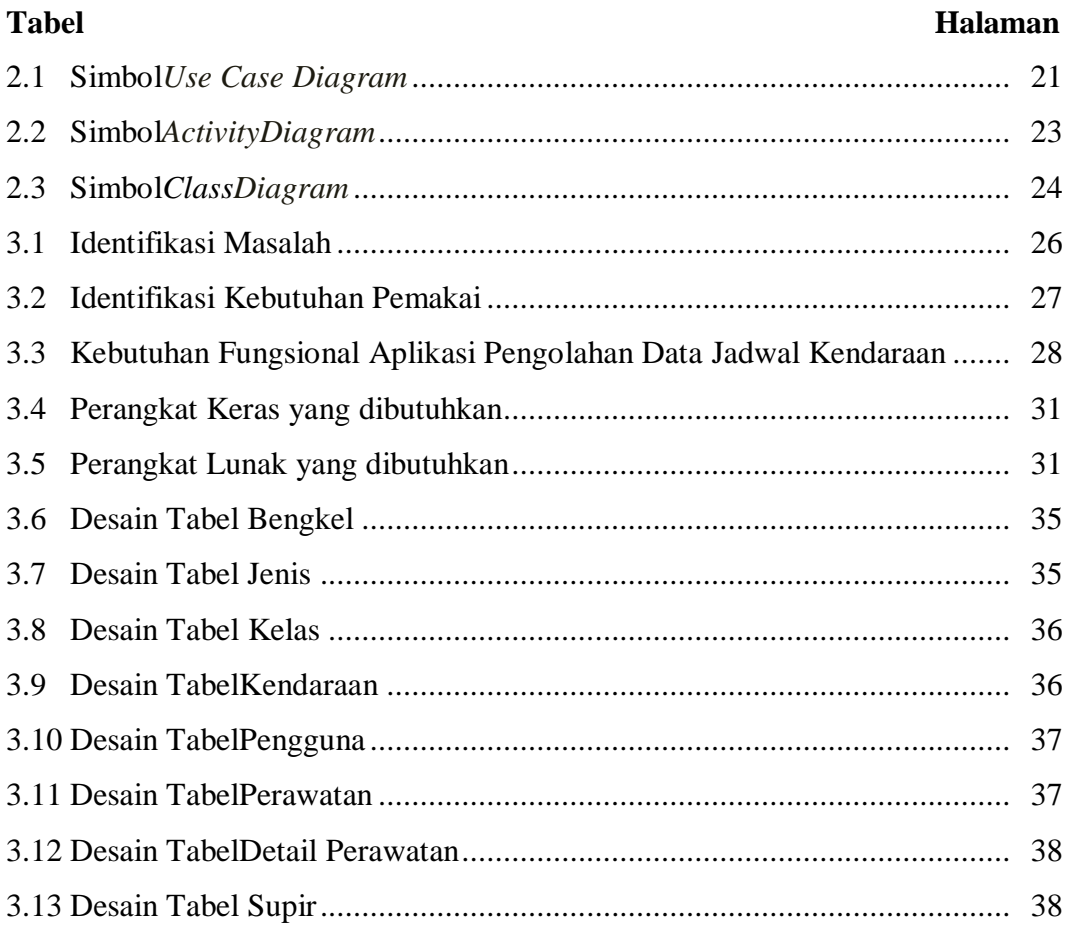

## **DAFTAR GAMBAR**

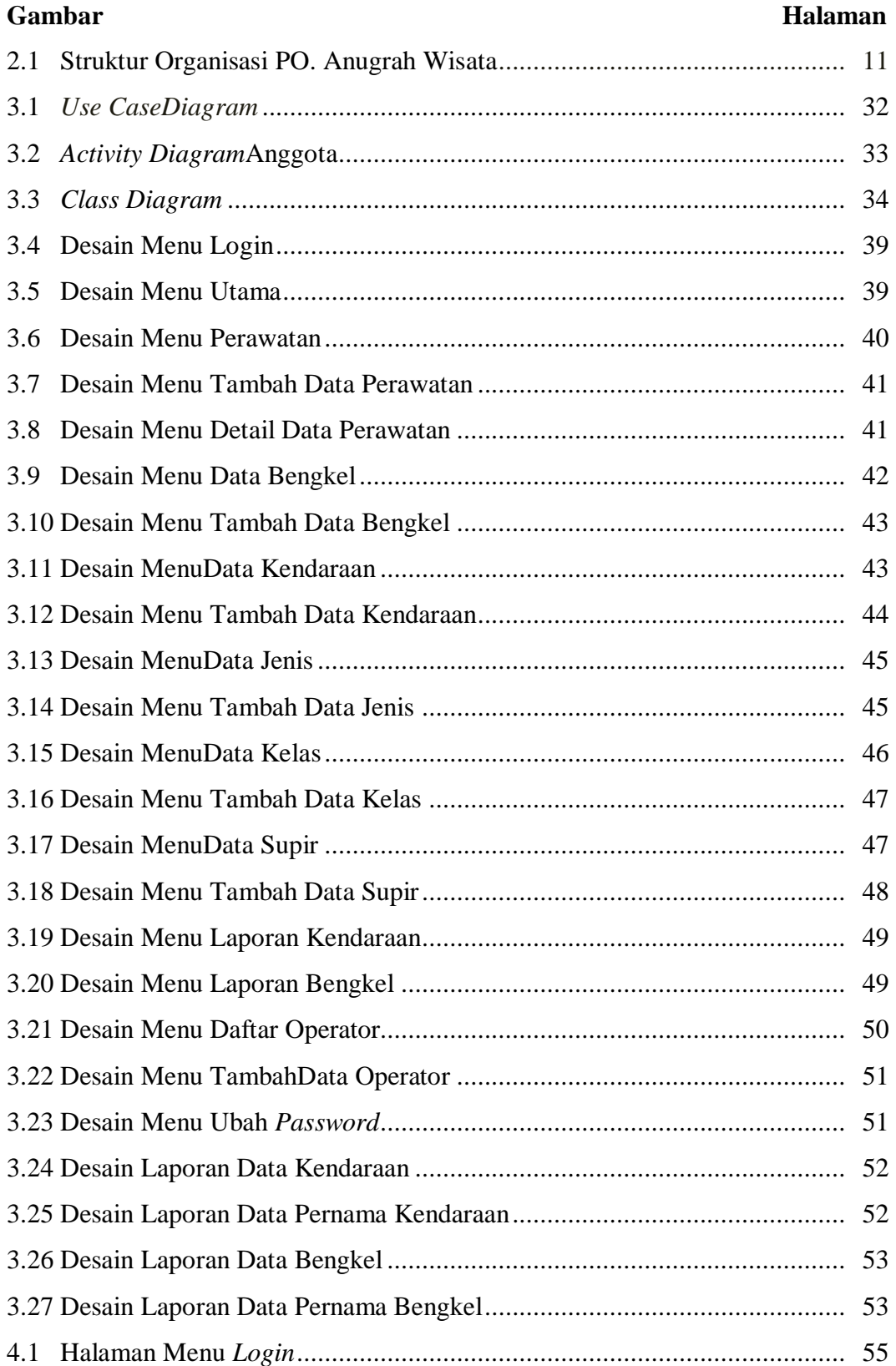

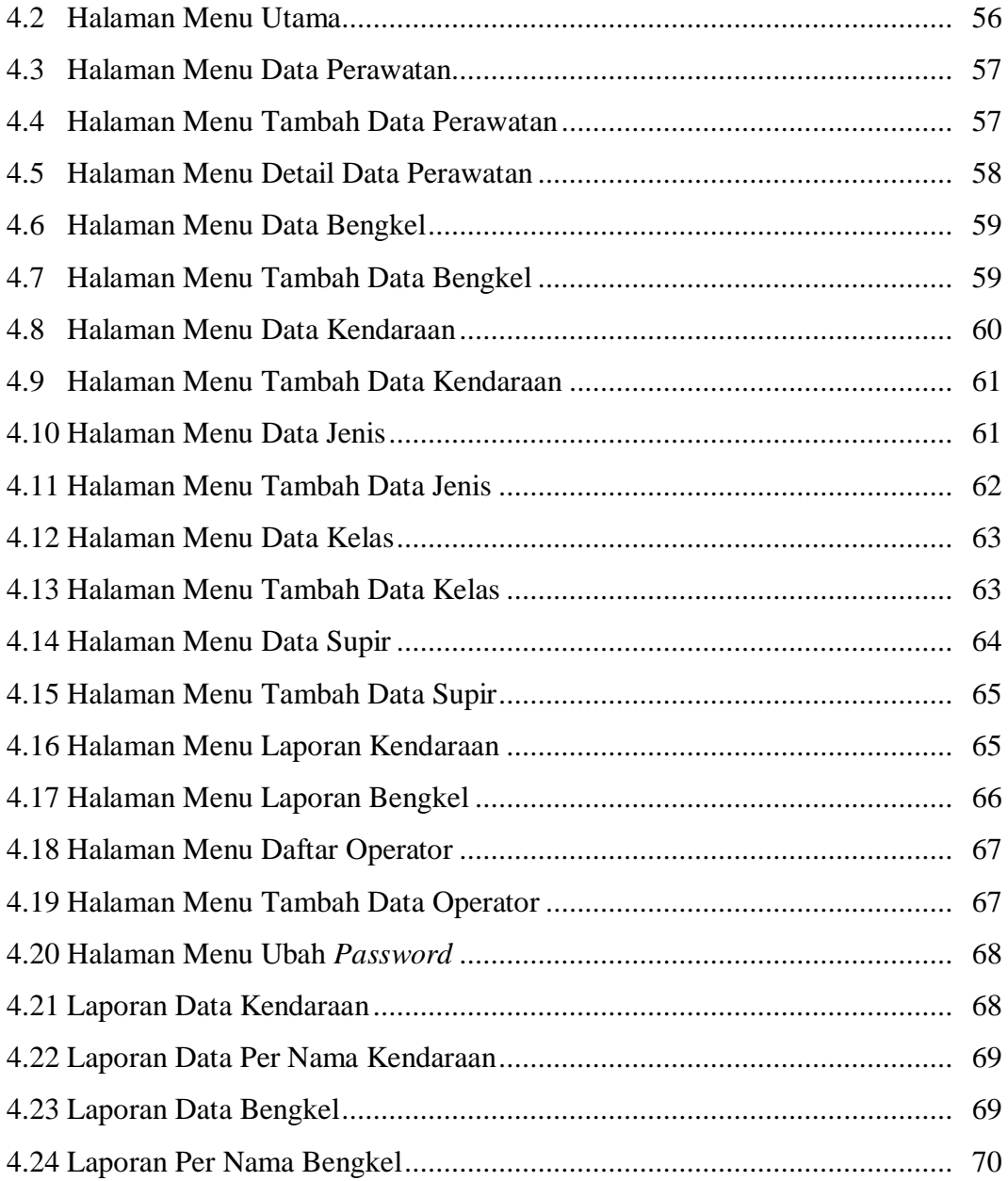

## **DAFTAR LAMPIRAN**

- 1. Pengajuan Judul
- 2. Lembar Pengesahan
- 3. Berita Acara Uji Coba Kelayakan Program
- 4. Lembar Konsultasi
- 5. SK Pembimbing
- 6. Penilaian Magang

#### **DAFTAR PUSTAKA**

- Ahyari, Agus. 2002. *Manajemen Produksi dan Operasi, Edisi 4, Buku 1*. BPFE: Yogyakarta.
- Anshori, Nachnul & Mustajib, Imron M. 2013. *Sistem Perawatan Terpadu (Integrated Maintenance System)*. Graha Ilmu: Yogyakarta.
- Ardhana, Y.M. 2014. *Project PHP & MySQL Membuat Website Buku Digital*. Jasakom: Purwokerto.
- Asropudin, Pipin. 2013. *Kamus Teknologi Informasi*. CV. Titian Ilmu: Bandung.
- Hakim, Lukmanul. 2014. *Proyek Website Super Wow dengan PHP & jQuery*. Lokomedia: Yogyakarta.
- Harsanto, Budi. 2013. *Dasar Ilmu Manajemen Operasi*. UNPAD PRESS: Bandung.
- Kurniawan, Fajar. 2013. *Manajemen Perawatan Industri : Teknik dan Aplikasi Implementasi Total Productive Maintenance (TPM), Preventive Maintenance dan Reability Centered Maintenance (RCM)*. Graha Ilmu: Yogyakarta.
- Ladjamudin, Al Bahra. 2013. *Analisis dan Desain Sistem Informasi.* Graha Ilmu: Yogyakarta.
- Ma'arif, M.Syamsul & Tanjung, Hendri. 2006. *Manajemen Operasi*. Grasindo: Jakarta.
- Nugroho, Bunafit. 2014. *Panduan Proyek Membuat Website Toko Online dengan PHP, MySQL dan Dreamweaver*. Alif Media: Yogyakarta.
- Pressman, Roger, S. 2015. *Rekayasa Perangkat Lunak* (*Pendekatan Praktisi) Edisi 7*. Andi: Yogyakarta.
- Rosa & Shalahuddin. 2013. *Rekayasa Perangkat Lunak : Terstruktur dan berorientasi objek*. Modula: Bandung.
- Sugiyono. 2013. *Metode Penelitian Pendidikan Pendekatan Kuantitatif, Kualitatif dan R&D*. Alfabeta: Bandung.
- Sutabri, Tata. 2012. *Analisis Sistem Informasi*. Andi: Yogyakarta.
- Sobandi, K.A. & Kosasih, S. 2014. Manajemen Operasi, Mitra Wacana Media: Jakarta.